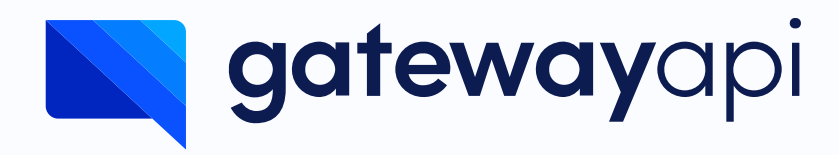

# Rock-solid cookie policy

Version 1.0 – 2020

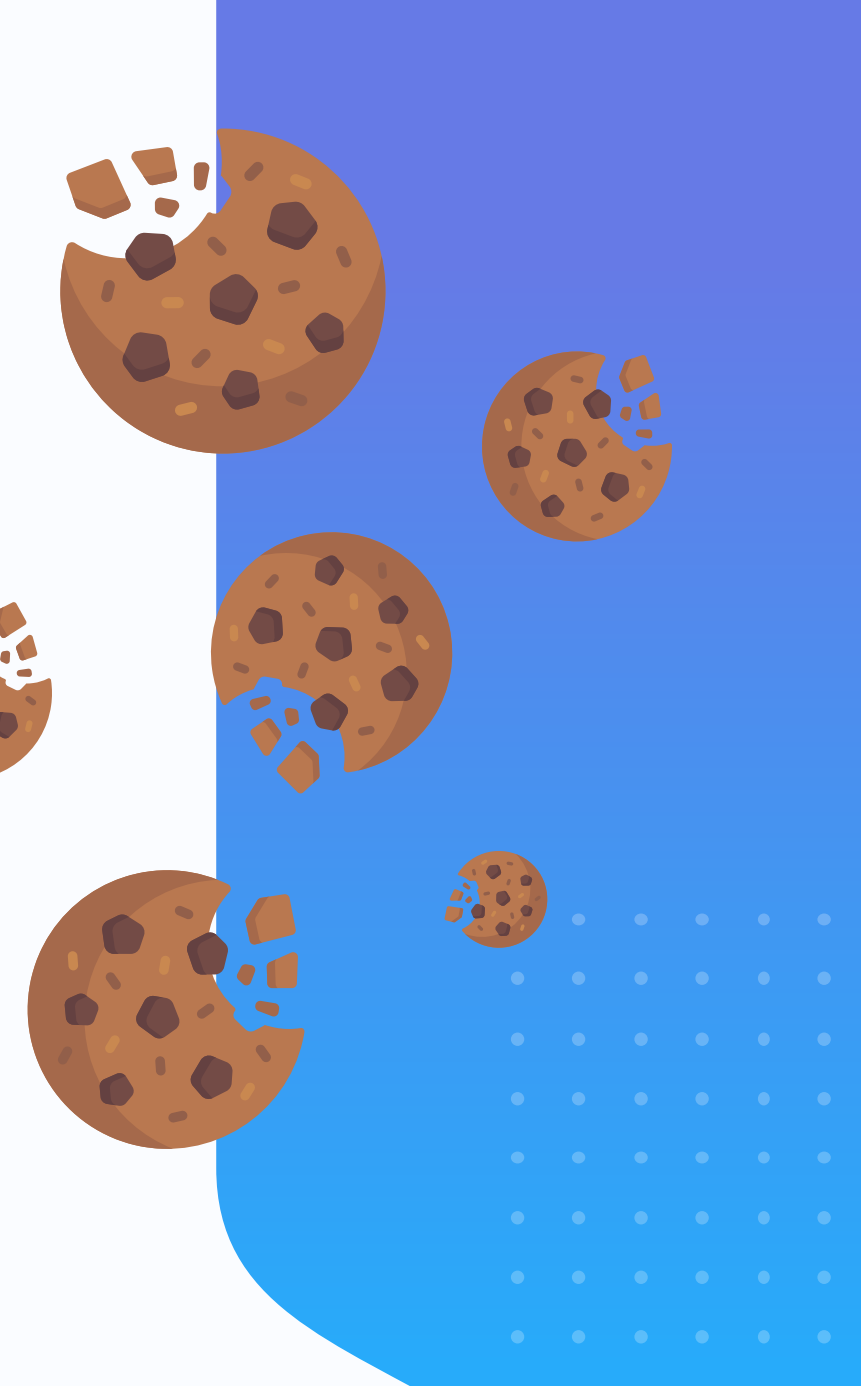

#### This document contains:

- An overall description of cookies.
- A description of the types of cookies, used on the site.
- An account of what we use cookies for.
- An account of the collection of personal data on the site.
- A guide on how to remove cookies.

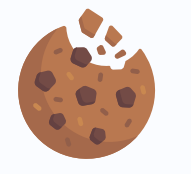

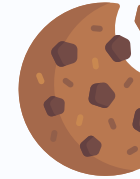

## What is a cookie? Intro to our policy

Cookies are used on virtually all websites. In some cases, it is the cookies that ensure that the website functions as intended.

A cookie is a little file that is saved on your device. By using cookies, it is possible to recognise your computer and gather information on your visit. Cookies don't know who you are, though, neither what your name is, where you live or whether your computer is used by others than you. Cookies can't spread virusses or other harmful software.

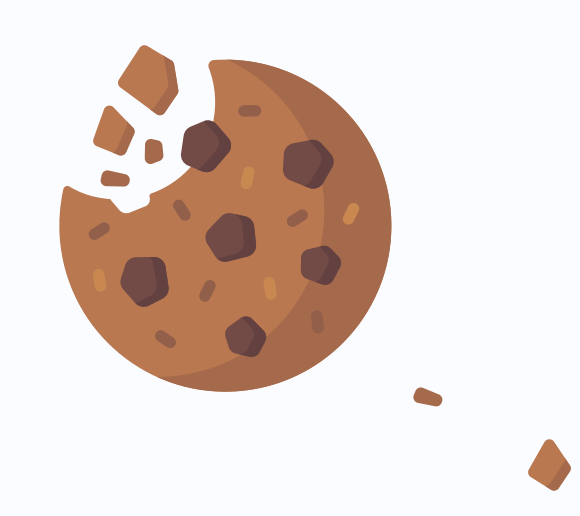

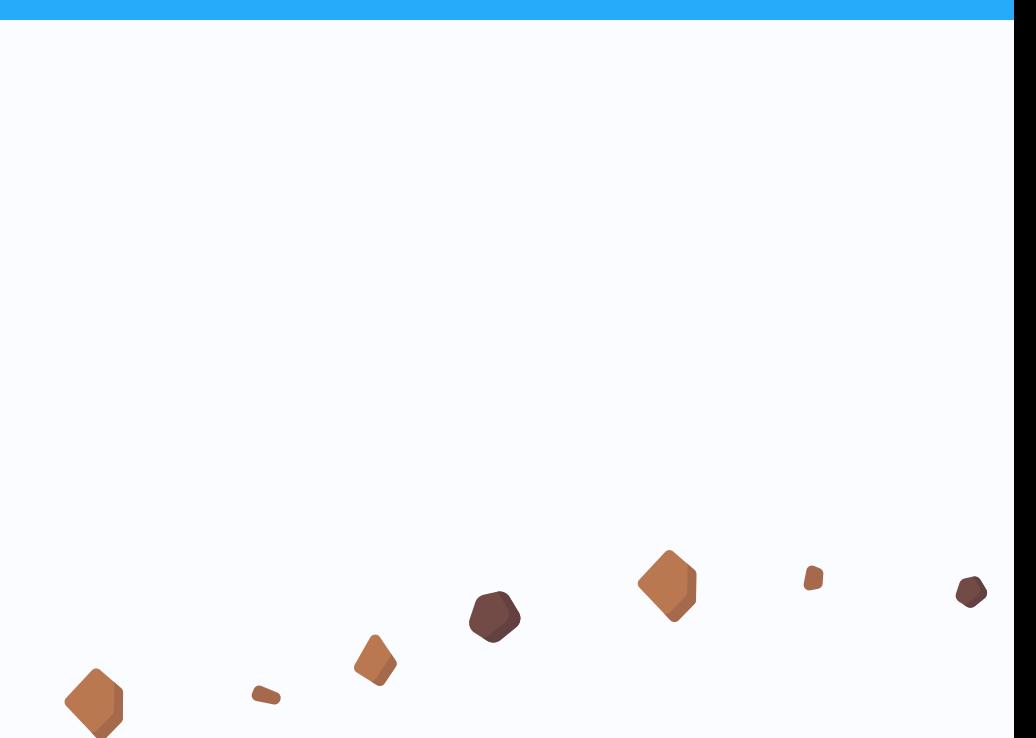

# Cookies for functionality, marketing and statistics

The first time you visit our website, you will be presented to our cookie banner where you are able to accept or reject the use of cookies.

Until you accept the use of cookies on our website, no cookies are stored on your device. Note that a single cookie will be stored to remember your choice if you choose to reject all cookies. By clicking "accept" you give your permission to this website to use cookies.

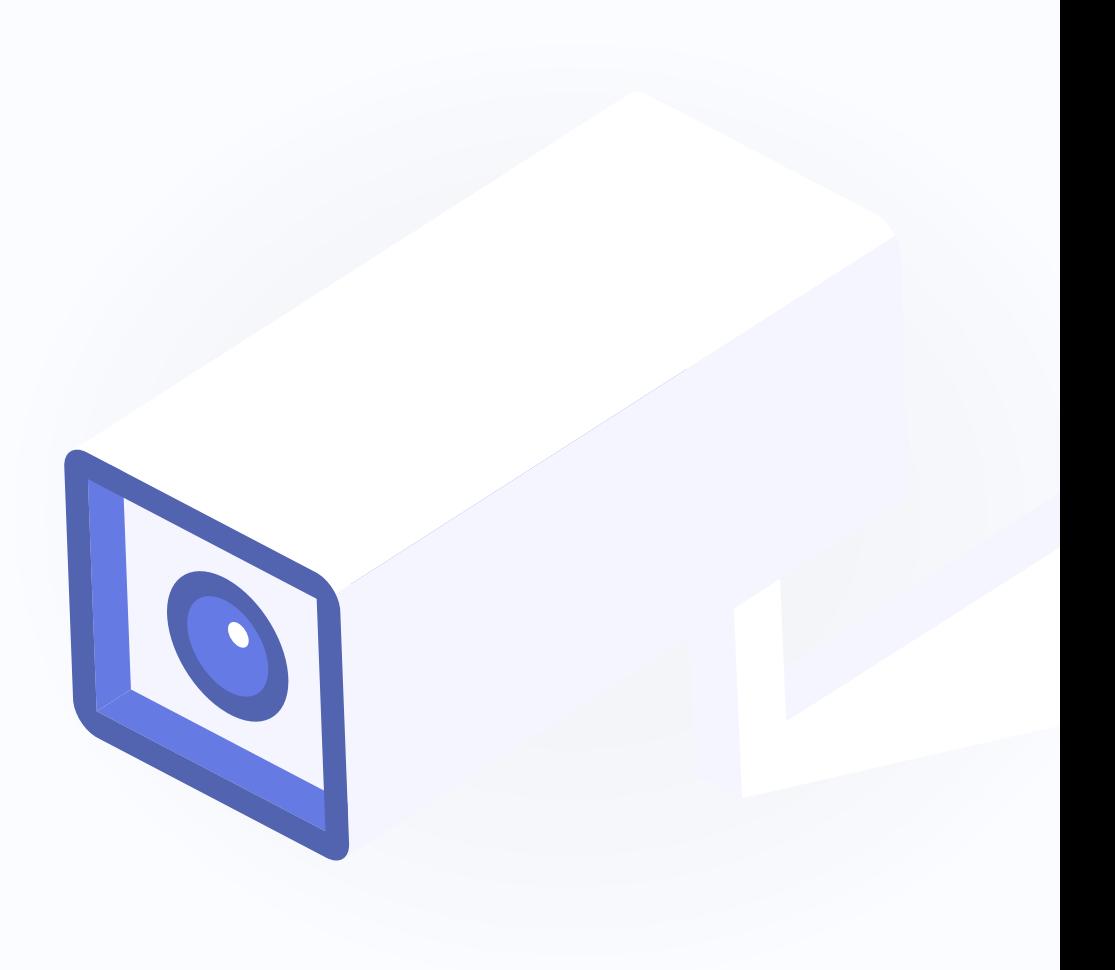

#### Frequently asked questions

## Use of cookies

### How does [GatewayAPI.com](https://gatewayapi.com/) collect personal information? Do we automatically collect information and what about other sources?

Visitors enter information themselves when creating an account. If you create an account via Google, we automatically get your name and email from Google.

### How does [GatewayAPI.com](https://gatewayapi.com/) use cookies and similar technology?

Cookies are used for regular session management as well as Google Analytics, i.e. to track users and their behavior on the website. In addition, cookies are used to create target groups which we can use for remarketing. Users are stored in Google Analytics target groups for up to 540 days.

### How does [GatewayAPI.com](https://gatewayapi.com/) collect location data?

When you send a chat-request or make an API-call, your IP-address is logged.

## How does [GatewayAPI.com](https://gatewayapi.com/) use your personal information?

Your personal information is used to communicate with you.

## How does [GatewayAPI.com](https://gatewayapi.com/) share and disclose your personal information?

Customer data are registered in Chatlio, Close. IO, Google Analytics, Pipedrive and at Stripe.

### How does GatewayAPI.com use your personal information for marketing purposes?

#### GatewayAPI.com uses:

- Google Ads conversion tracking for backup tracking on user registrations via Google Ads.
- Facebook Pixel to perform remarketing on Facebook as well as create look-alike target groups based on website visitors.
- Google Analytics for analytical and remarketing purposes.
- LinkedIn Insight Tag to perform remarketing on LinkedIn.
- [GatewayAPI.com](https://gatewayapi.com/) does not have access to the personal information. It is important to note that the above is not used at the personal level (meaning not personally identifiable) and that we can only view anonymised/pseudonymised data. We only have access to overall statistics or audiences where the only thing we can see is the size of the audience. Instead, we uses the tools for profiling and linking traffic with conversions.
- In addition, we use email marketing. Here, [GatewayAPI.com](https://gatewayapi.com/) processes personal information to a greater extent, which includes name, email address and mobile number.

The collection of data on [GatewayAPI.com](https://gatewayapi.com/) is anonymous and is only used in connection with optimising your user experience on the website.

#### Links to other websites and services

[GatewayAPI.com](https://gatewayapi.com/) may contain links to third-party sites, and some of the digital services on the site provide access to third-party services (such as social networks).

We has no control over how third-party websites and services process personal information. We do not review third-party websites and services, and [GatewayAPI.com](https://gatewayapi.com/) is not responsible for such third-party sites and services or their processing of personal information.

Please read the privacy policies of third-party websites or services, which you can access from the [GatewayAPI.com](https://gatewayapi.com/) website.

#### Frequently asked questions

## Use of cookies

#### Please leave me alone

## **Cookie removal or deletion**

You can always delete cookies on your device - often managed in your browser settings. If you delete cookies from your browser, you may find that some features are not working properly and that the website is slower than usual because it can no longer remember your choices.

You can remove cookies from all browsers, either individually or all at once. If you use more than one browser, remember to clear cookies in all of them. Since the process of removing cookies differs for each browse type, we have included links to guides for each type below.

#### Here are links to guides on how to delete cookies in different browsers.

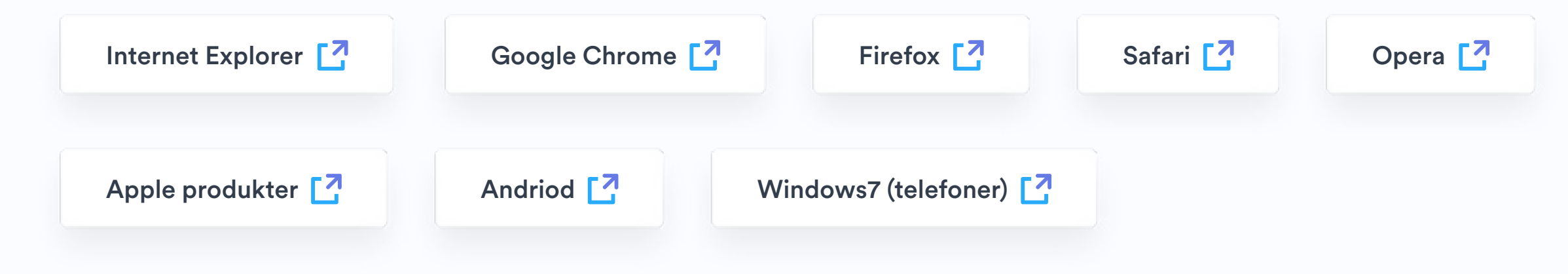

Let's stay connected

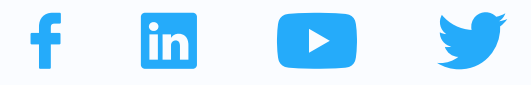

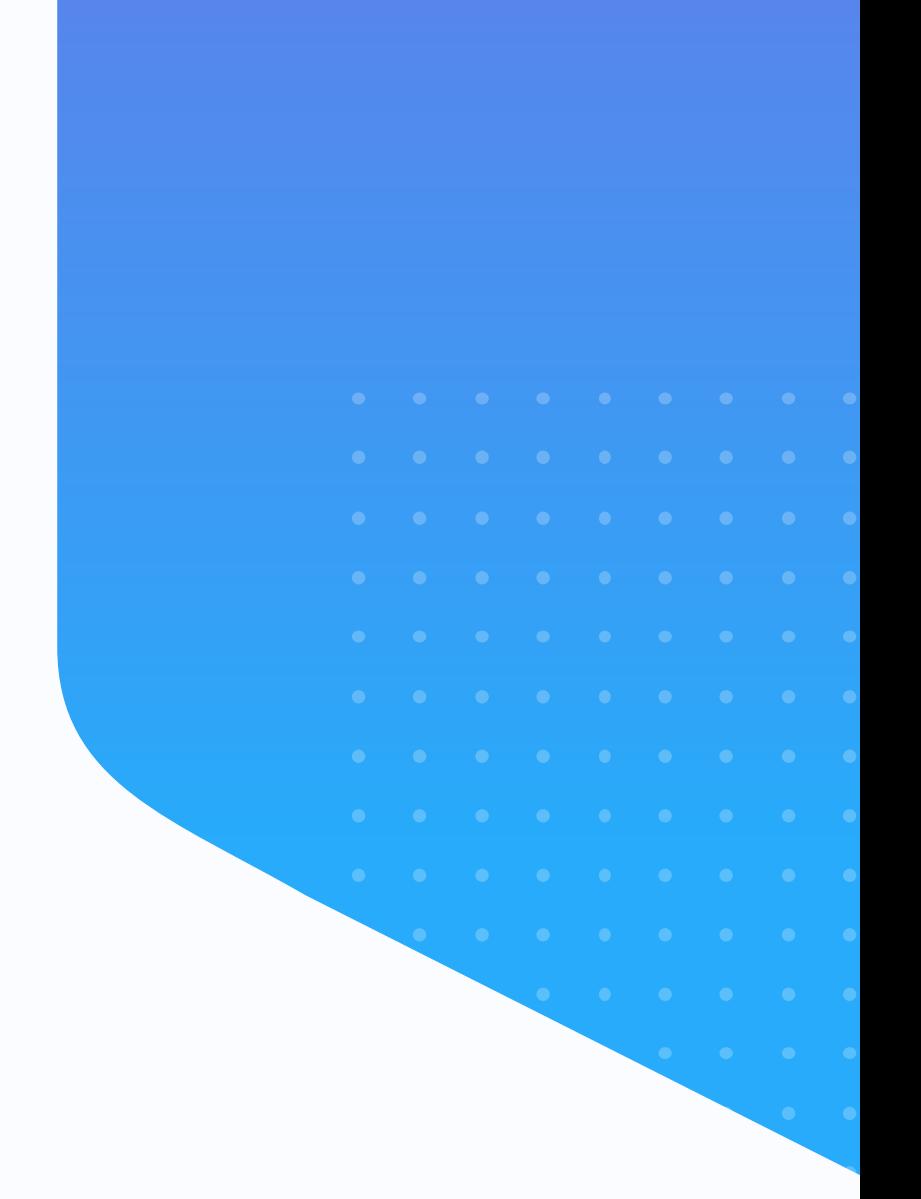

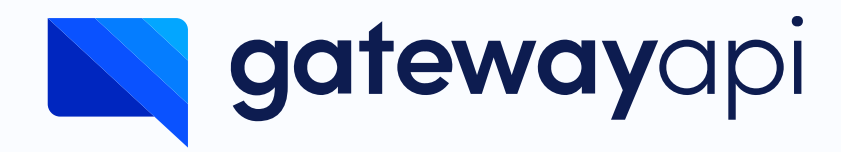

# Thank you for your interest

If in any way you are unsure about how we use cookies or what our intentions are for using them, then please don't hesitate to contact us. We are always ready to help.

Contact us here: [support@gatewayapi.com](mailto:support%40gatewayapi.com?subject=GatewayAPI%20branding%20guidelines)